### MFiXAI Overview

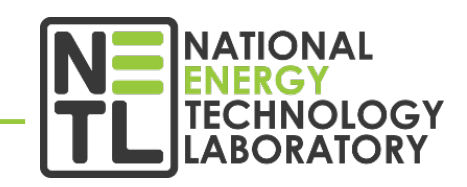

#### **Dirk Van Essendelft, Terry Jordan, Mino Woo, Tarak Nandi**

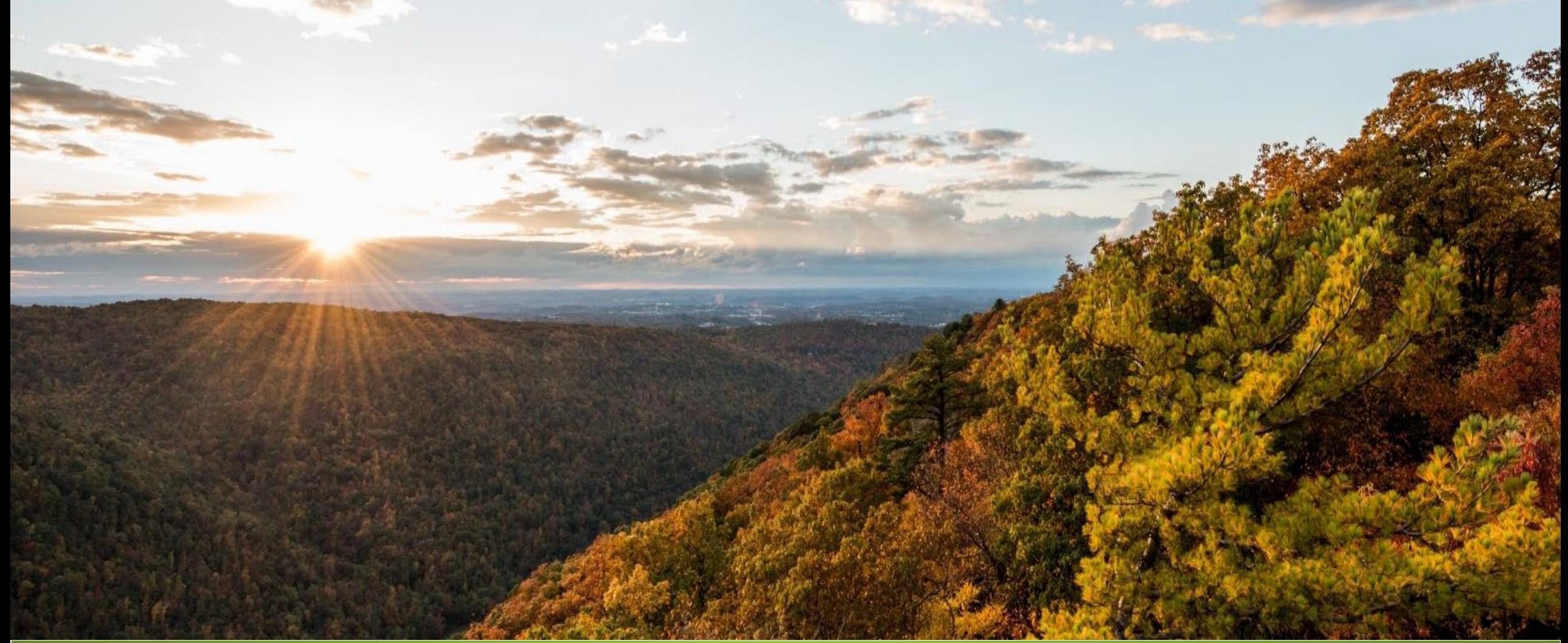

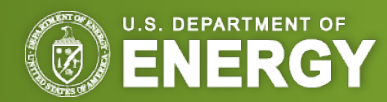

### Project Objective

**Research Goal**

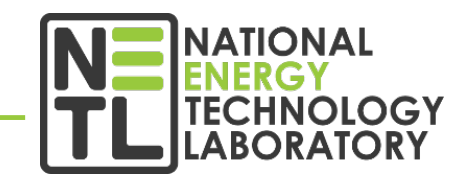

Build an advanced collaborative framework specifically targeted towards CFD on the most advanced HPC/AI hardware with native support for AI and ML algorithms

### **Aligned with FE Objectives**

Increasing computational speed without sacrificing accuracy will directly support:

- Modernization of existing coal plants
- development of coal plants of the future
- Reduction of the cost of carbon capture, utilization, and storage (CCUS)

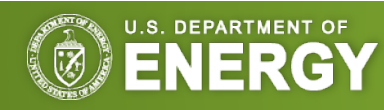

Project Origins

#### **Driving Question**

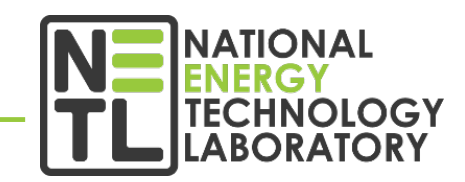

**3**

# + **TensorFlow**

Can we write MFiX in TensorFlow so that we can create a single, unified framework for doing both CFD and AI/ML on emerging hardware designed for AI/ML?

- TensorFlow is the most used AI/ML framework
- TensorFlow has a simple API and allows for both surface level hardware agnostic coding and the ability to deeply optimize hardware specific implementations if needed
- Get speed boosts from AI/ML hardware
- Get speed boost from AI/ML accelerated algorithms
- Simplify implementation of AI/ML models in MFiX

### Current Status

#### **Where are we now?**

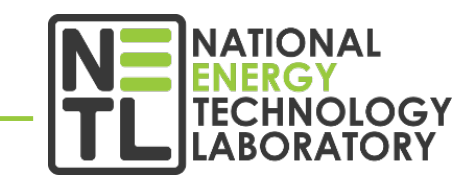

- In Second Full Year of Development, First year in CARD
- Ahead of schedule with Milestones
	- EY20.4.A A demonstration of a multidevice linear solver relative to the existing single device solver (9/30/2020)
	- EY20.4.B A demonstration of a granular simulations using the TensorFlow based solver. (9/30/2020)
	- EY21.4.C A demonstration of a simple fluid bed simulation in the TensorFlow based solver. (3/30/2020)
- Have a functioning, coupled MP-PIC code implemented in TensorFlow
	- Solves all transport equations on available devices followed by a multi-device solve of continuity
	- Ready to accept AI/ML models
	- Does not yet support complex geometries
	- Does not yet support energy, species, or reactions

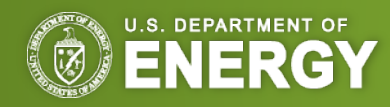

### MFiX – TensorFlow Interface

#### **Making MFiX Talk To TensorFlow**

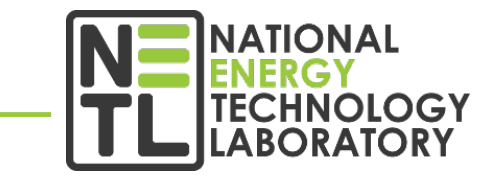

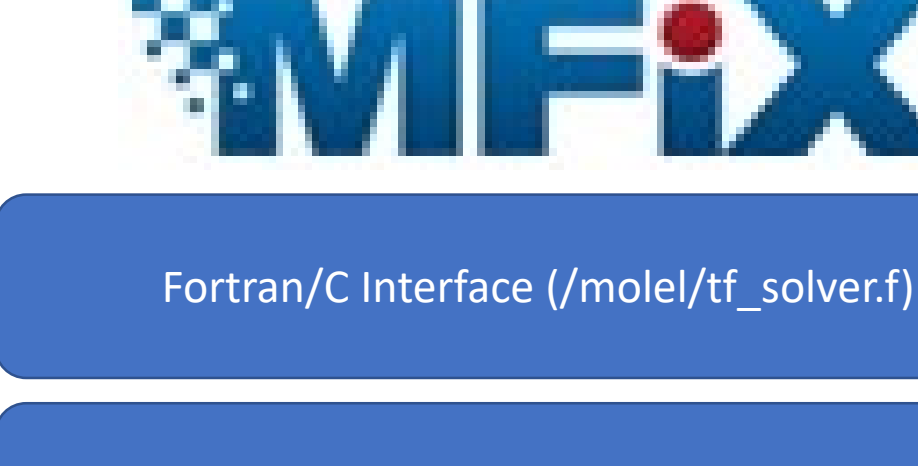

C/Python Interface (/tfpyapi/tfpywrapper.c)

Python/TF Interface (/tfpyapi/tf\_loading\_nn.py)

## **TensorFlow**

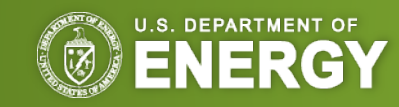

TensorFlow, the TensorFlow logo and any related marks are trademarks of Google Inc. NETL is not endorsed by or affiliated with Google, NETL is sing TensorFlow for its own research in accordance with the TensorFlow license

### TensorFlow: Computation Strategy

**Break the problem up into sub-graphs which "talk" using variables**

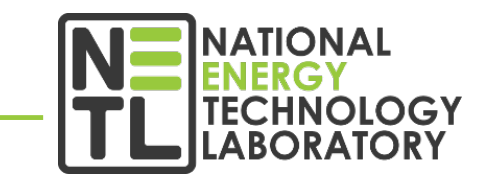

Initialization Initialize all data that needs to be persistent as variables init\_ph init\_var init ph init var de la calc\_ph assign assign init\_group sess.run(init\_group, feed\_dict=init\_feed)

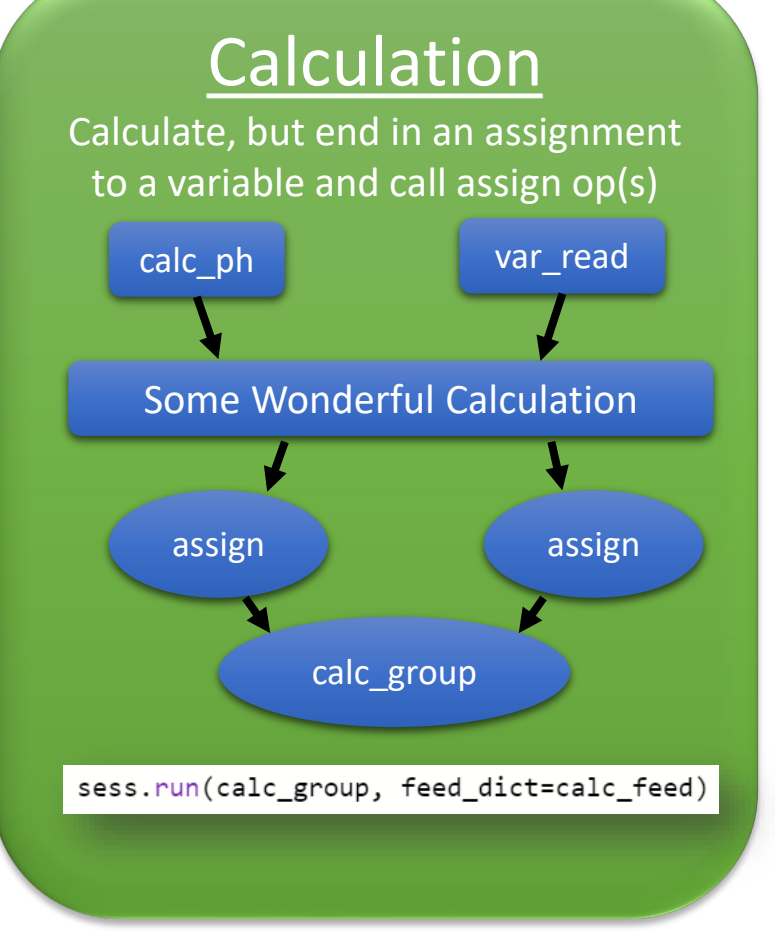

#### Data Retrieval

Use Data Retrieval as sparingly as possible, especially on accelerators

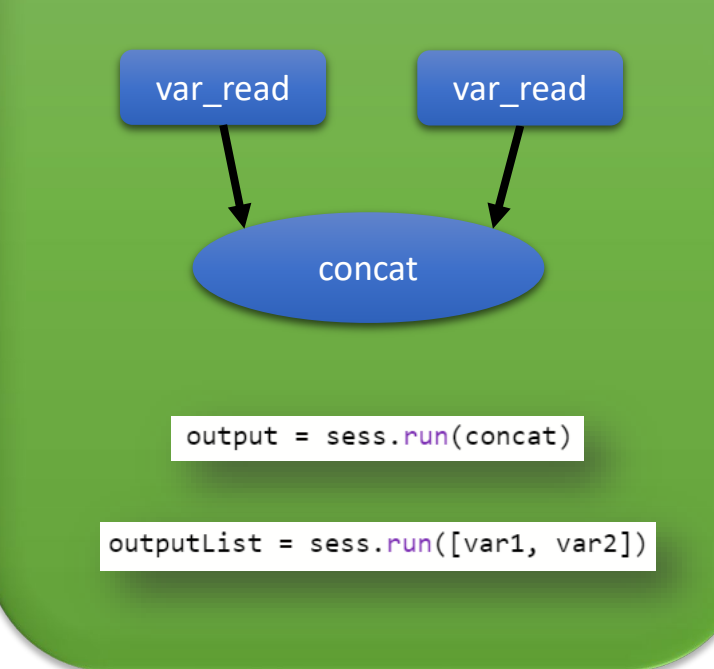

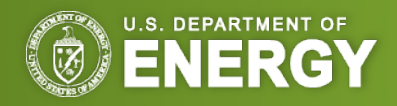

### Where We are Now

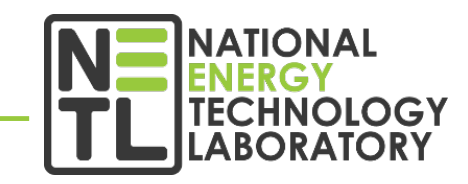

#### **MP-PIC Capable TensorFlow Solver**

- Entry Point to The code is mfixTF\_mod.py
- 2/3 of this file is setting up input graph
- Solver Starts at takeTimeStep
- SIMPLE Iteration defined in outerLoopBody
- Most formation steps are done in  $*$  mod.py files
- We use TensorFlow custom operators for many critical subroutines for efficiency
	- Custom ops live in /tfpyapi/customops

```
mfixTF mod.py X\Box2230
  2231
  2232
           ### Do Time Step
  2233
               def takeTimeStep():
  2234
  2235
            ### Set Fluid velocities of inlets
  2236
                  #U G0 = inlet indicies tt u var[self. UDev]*0.2 + U G old var[self
  2237
                   resid init = tf.constant(10.0, dtype = dtype)
  2238
                   counter = tf.constant(0.0, dtype = dtype)2239
           ### Pre Time Step Operations
  2240
  2241
             ### Shear Stress Calcs
  2242
             ### Calc Trace
                  mom devs = [self. UDev, self. VDev, self. WDev]
  2243
                  mom devs unique = list(set(mom devs))2244
                  n mom devs = len(mom devs unique)
  2245
                  Tr calc = [[] for i in range(len(self. allDevices))]
  2246
                  for i in range(n mom devs):
  2247
                       dev = mom devs unique[i]2248
                       with tf.device(self. allDevices[dev]):
  2249
  2250
                           with self.conditionalContext(tf.name scope('TraceCalc '+st
  2251
                               if self. cutcell:
  2252
                                   trd denom list = [(cg trd u denom 1 var[dev], cg t][cq trd v denom 1 var[dev], cq trd v denom 2
  2253
   754
                                         [cg trd w denom 1 var[dev], cg trd w denom 2
                                   trd TT list = [[trd u not zero TT var[dev]],
```
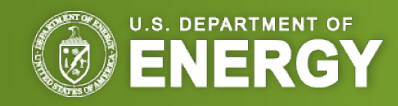

### Where We are Now

### **MP-PIC Capable TensorFlow Solver**

- Wrote a first generation distributed linear solver in TensorFlow that can accelerate the fluid solver by as much as 4x compared to MFiX Classic (next generation solvers could be much more)
- Wrote a first-generation MP-PIC granular motion solver that is almost 10x faster than MFiX classic
- Coupled the fluid and solids solvers to simulate simple fluid beds
- Ready to accept arbitrary AI models anywhere in the code
- Validated against analytical solutions
- Ongoing verifications against MFiX Classic

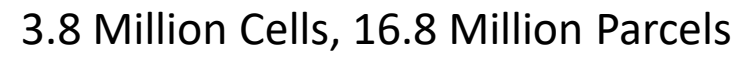

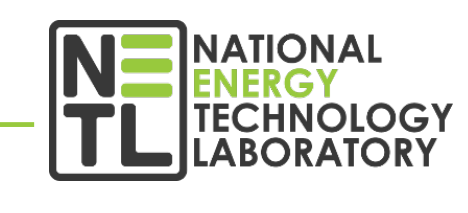

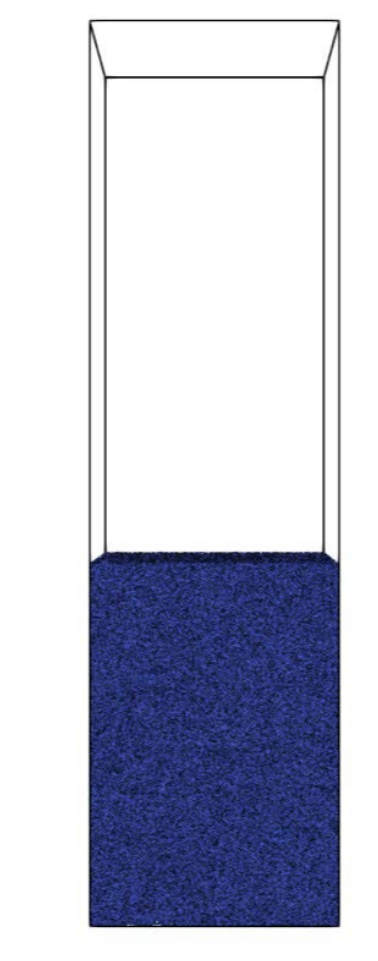

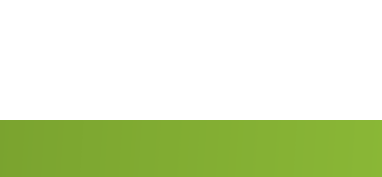

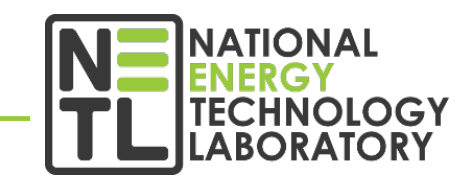

### **Making CFD Smart with ML**

### Very Easy ML Integration

- Load Trained Model
- Connect Inputs and outputs
- Done
- Example: Specific Heat Calcs
	- Almost twice as fast as evaluating polynomials (even without tensor cores)
	- All species properties predicted at once with two matrix multiplications

```
14# read protobuf binary for a trained network into a graph def
15 allSpCpnn = os.path.join(dataDir, 'Cp all.pb')
16 with tf.gfile.GFile(allSpCpnn, "rb") as f:
      graph def = tf.GraphDef()17graph def.ParseFromString(f.read())
18
19
20 # import graph_def to main graph, connect inputs and outputs
21 all_cp=tf.import_graph_def(graph_def, input_map={'Temp_input:0':Temperature},
22return elements=['final output:0'],
23
                             name='cp_nn_0')[0]
```
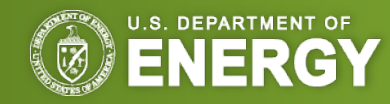

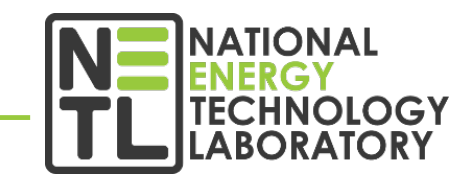

#### **Integrating ML into a E-L Solver**

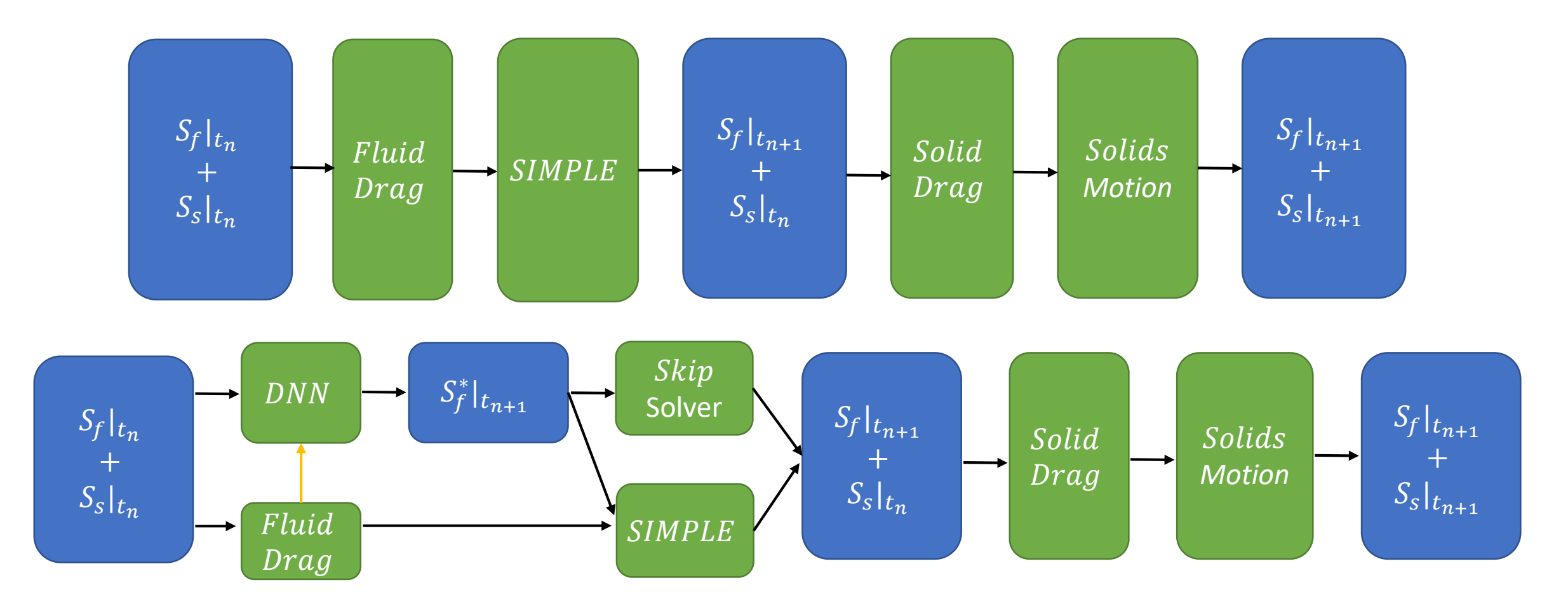

*Better Predictions by the DNN mean fewer SIMPLE iterations*

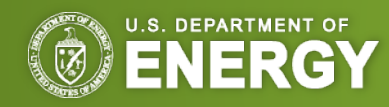

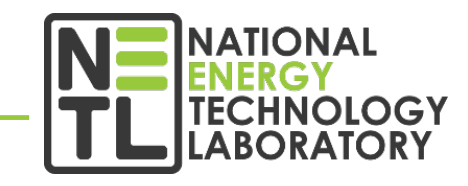

#### **Predictions from a ML model: transient flow in a fluidized bed**

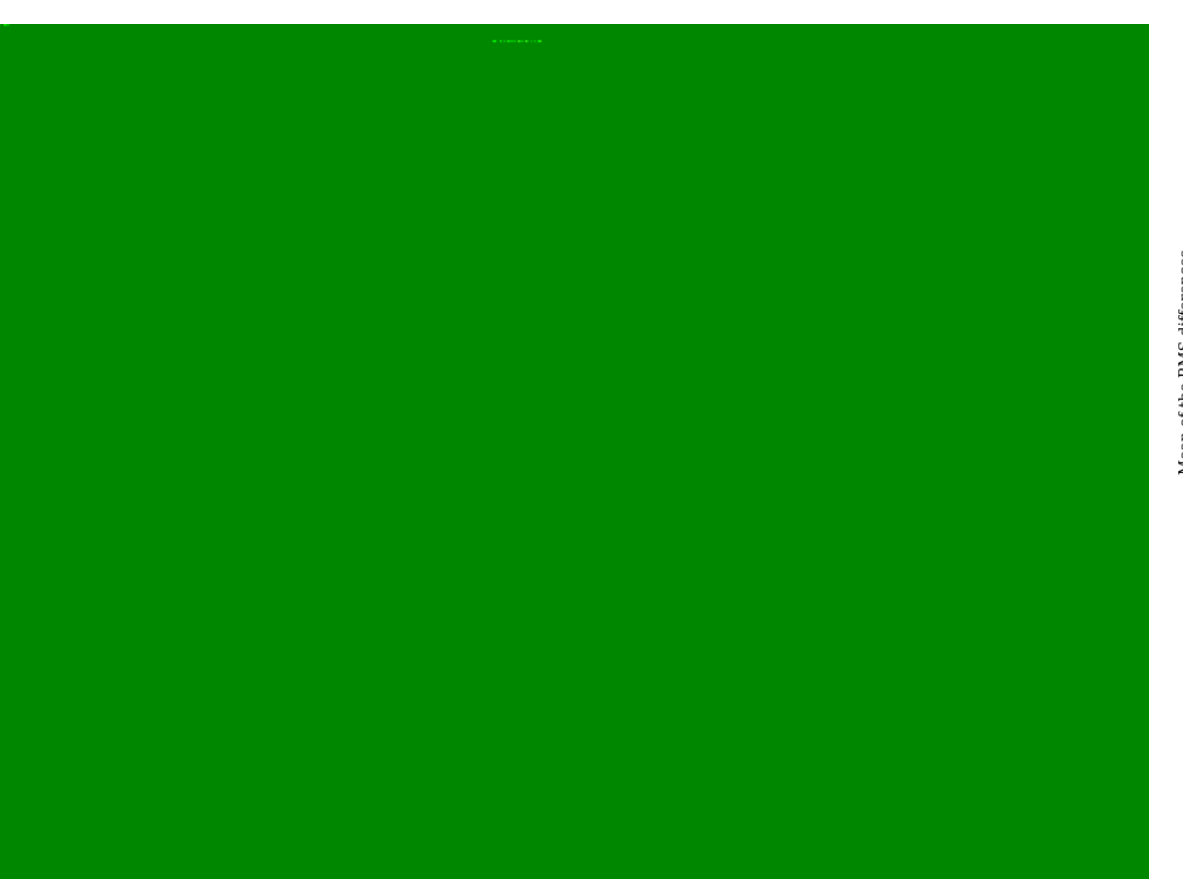

- Trained on randomly chosen 10% data points
- Training data at time step *n*
- True and predicted data at *n+1*

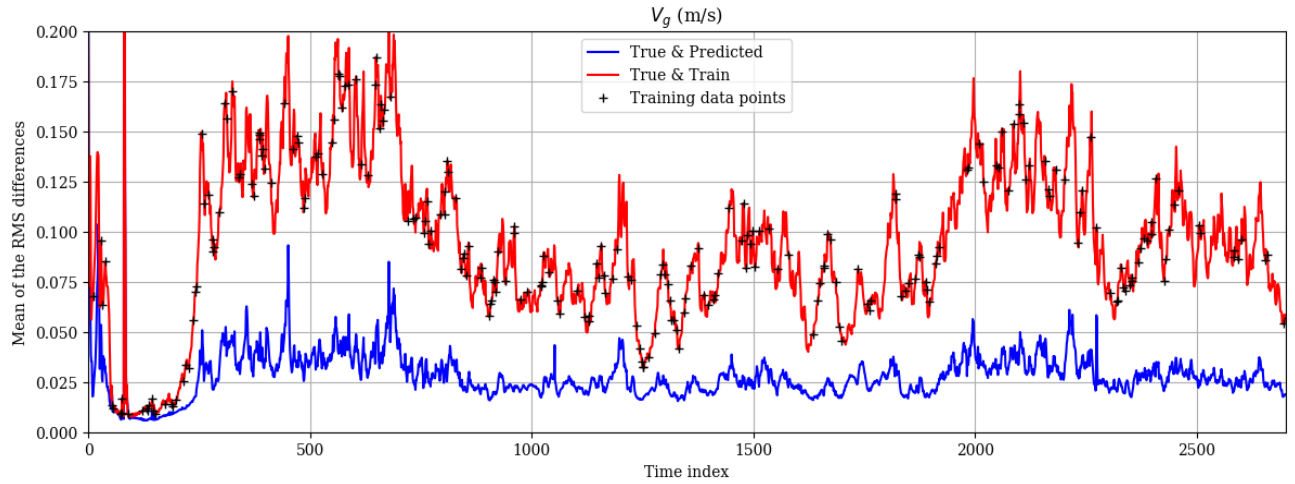

- Red line is actual change in the field variables in CFD
- Blue line is the error in the predictions
- **Perfect learning would drive the difference between the True and** the Predicted data (blue line) to zero.
- Our results indicate a partially learned ML model. The subsequent SIMPLE iterations will be used to drive the errors even lower.

#### *Better Predictions by the DNN mean fewer SIMPLE iterations*

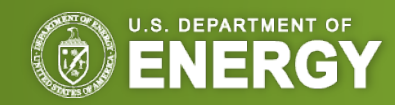

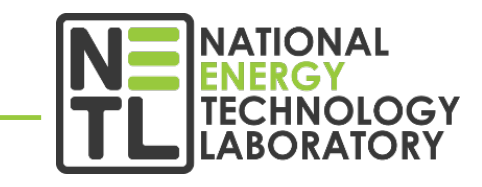

#### **Best Practices for AI/ML Development**

- Make sure you input/output data available MFiX variables
	- Important when scale bridging or generating training data from different codes
- Name input/output tensors with name parameter or tf.identity method
	- Makes connecting to MFIXAI much easier
- Make Your Models Accept/Output Individual Rank 1 Tensors
	- All field variables and most derivative variables are rank 1 tensors in IJK/particle index order
- Make Your Models Accept/Output natural variables in SI units
	- Do normalization/un-normalization in the TF graph as part of training not as part of data prep
	- Embeds data pre/post processing in model so users don't have to worry about it when applying it
- Make sure you use tensors/placeholders with an undefined axis 0 shape
	- Makes models agnostic to cell/particle numbers and avoids need to do chunking, maintains efficiency

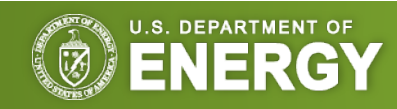

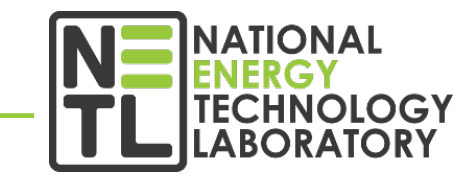

#### **Best Practices for AI/ML Development**

- Make sure you save the graph with device placements cleared so that the model can be placed on the devices local to the data being used
	- Recommend using the older tf.train interface to load/save models during training because it has options to automatically clear devices
- Final output should be saved in Protobuf format (\*.pb)
	- Easiest and most portable format to use in MFIXAI
- Make sure to freeze and prune the graph prior to export as \*.pb
	- No variables, no extra nodes, smallest possible representation
- Be careful to use ops and dtypes that are compatible with GPU's
	- Off GPU ops are a performance killer
- Please catalog and share all \*.py, \*.index, \*.meta, \*.data, \*.h5 and \*.pb files
	- Makes debugging easier, enables collaboration, enables work extensions

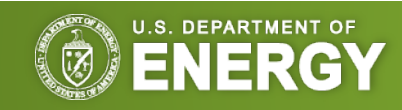

#### **Best Practices for AI/ML Development**

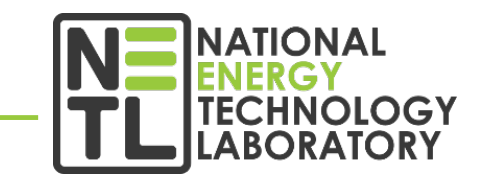

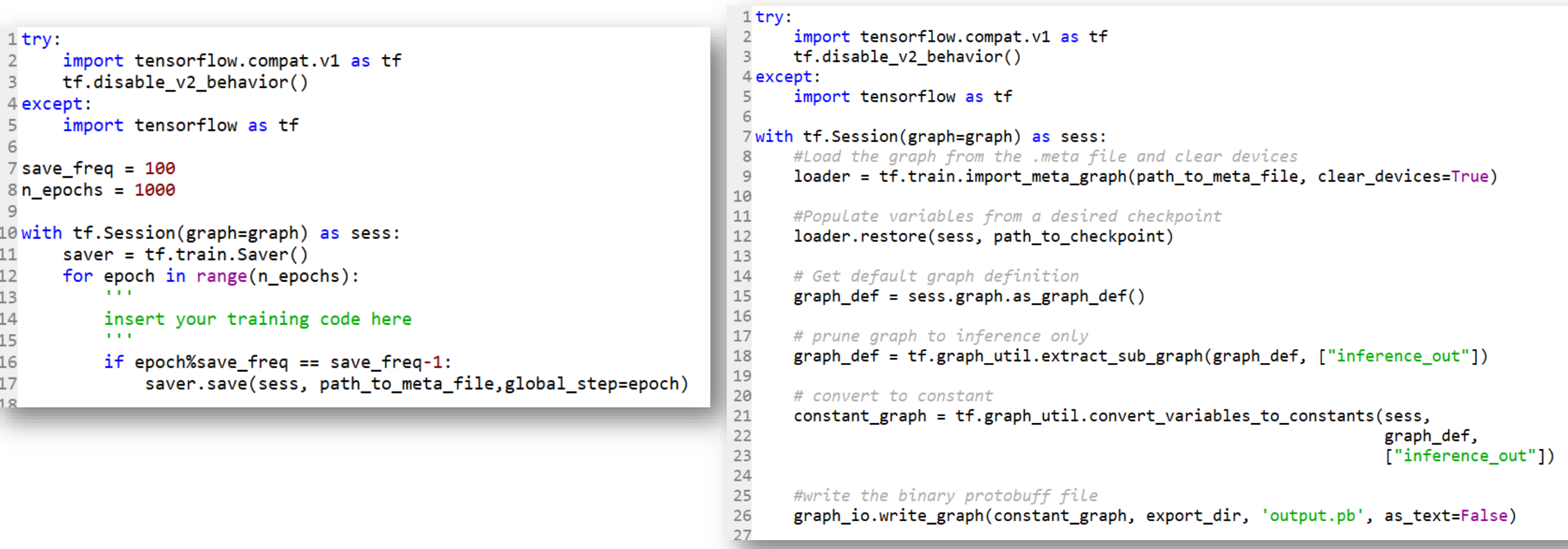

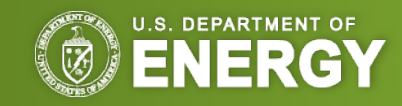

### Conclusions

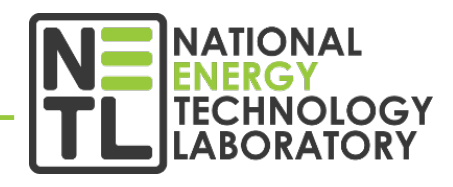

**Building the First Cognitive Simulation Capability in TensorFlow**

- TensorFlow is proving to be a powerful framework for both physical simulations and AI/ML
	- Wonderful framework for Cognitive Simulations!!!
- Following a few simple rules makes AI/ML integration trivial
- Register on the MFiX website and email me your name, user-name, and email and I will add you to the repositories for MFIXAI and all the AI/ML training tools ([dirk.vanessendelft@netl.doe.gov](mailto:dirk.vanessendelft@netl.doe.gov))
- Please feel free to reach out to us. We will help where we can and are more than happy to provide guidance to ensure that your tools integrate with the maximum possible ease

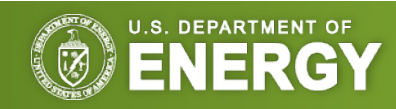